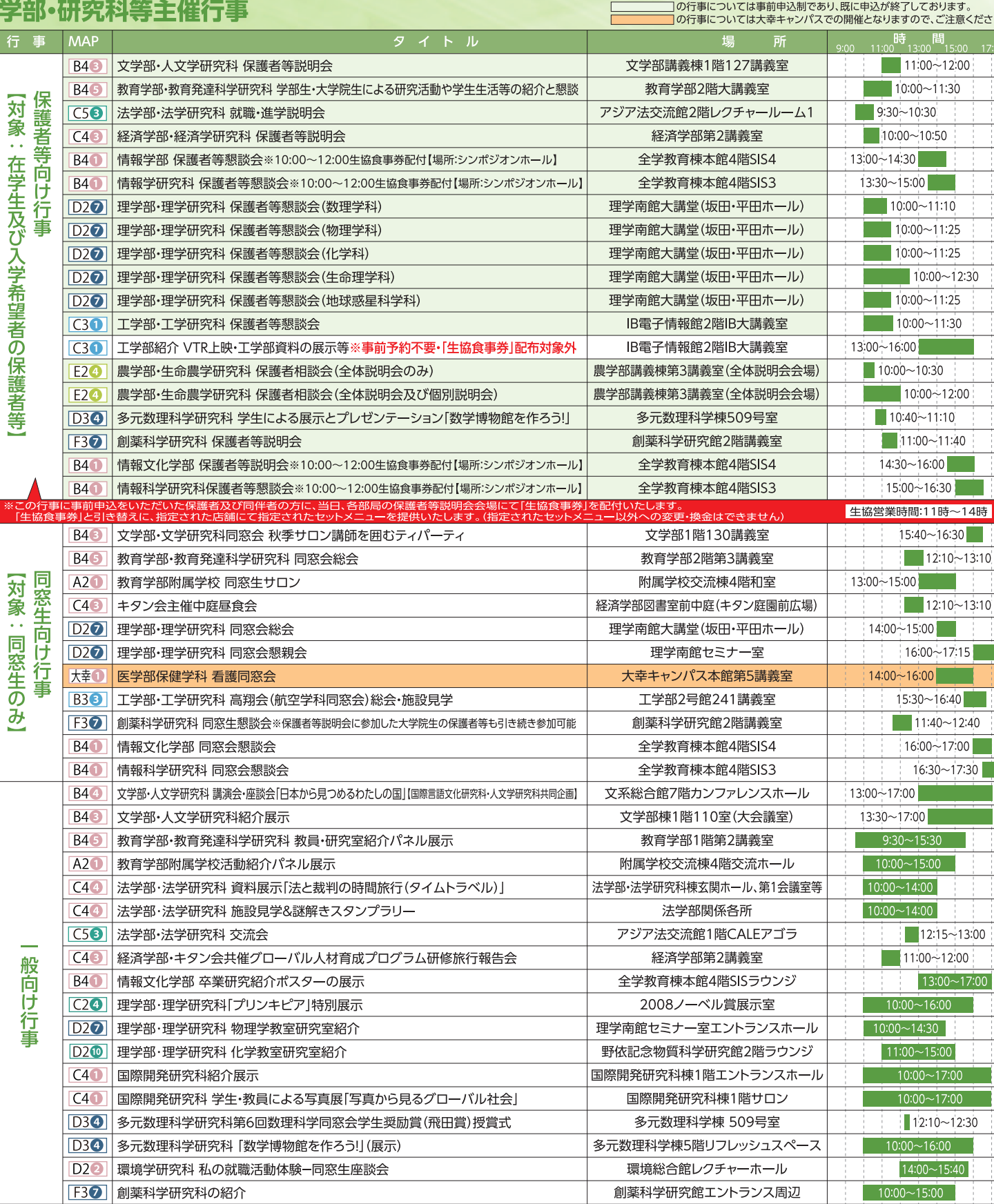

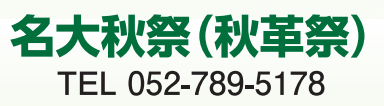

名

**NAGOYA UNIVERSITY** 

テクノ・フェア http://www.engg.nagoya-u.ac.jp/techno/techno2017/

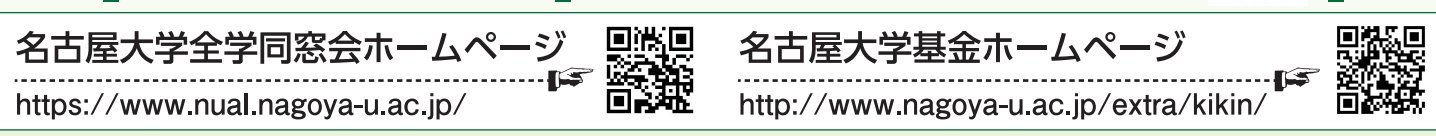

**No. 1999** 

## 名古屋大学Development Office (DO室)

TEL:052-747-6558, 6559 E-mail:home-coming@adm.nagoya-u.ac.jp 

※プログラムの内容等は諸般の事情により変更となることがありますのでご了承ください。 ※Development Office(DO室)は、ホームカミングデイ等を担当する部署です。

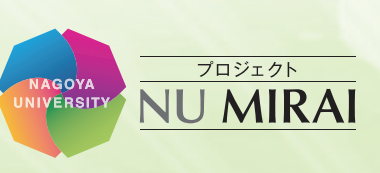

## **NAGOYA UNIVERSITY** 第13回名古屋大学ホームカミングデイ NUMIRAI HOMECOMING DAY 2017

## イベントタイムテーブル

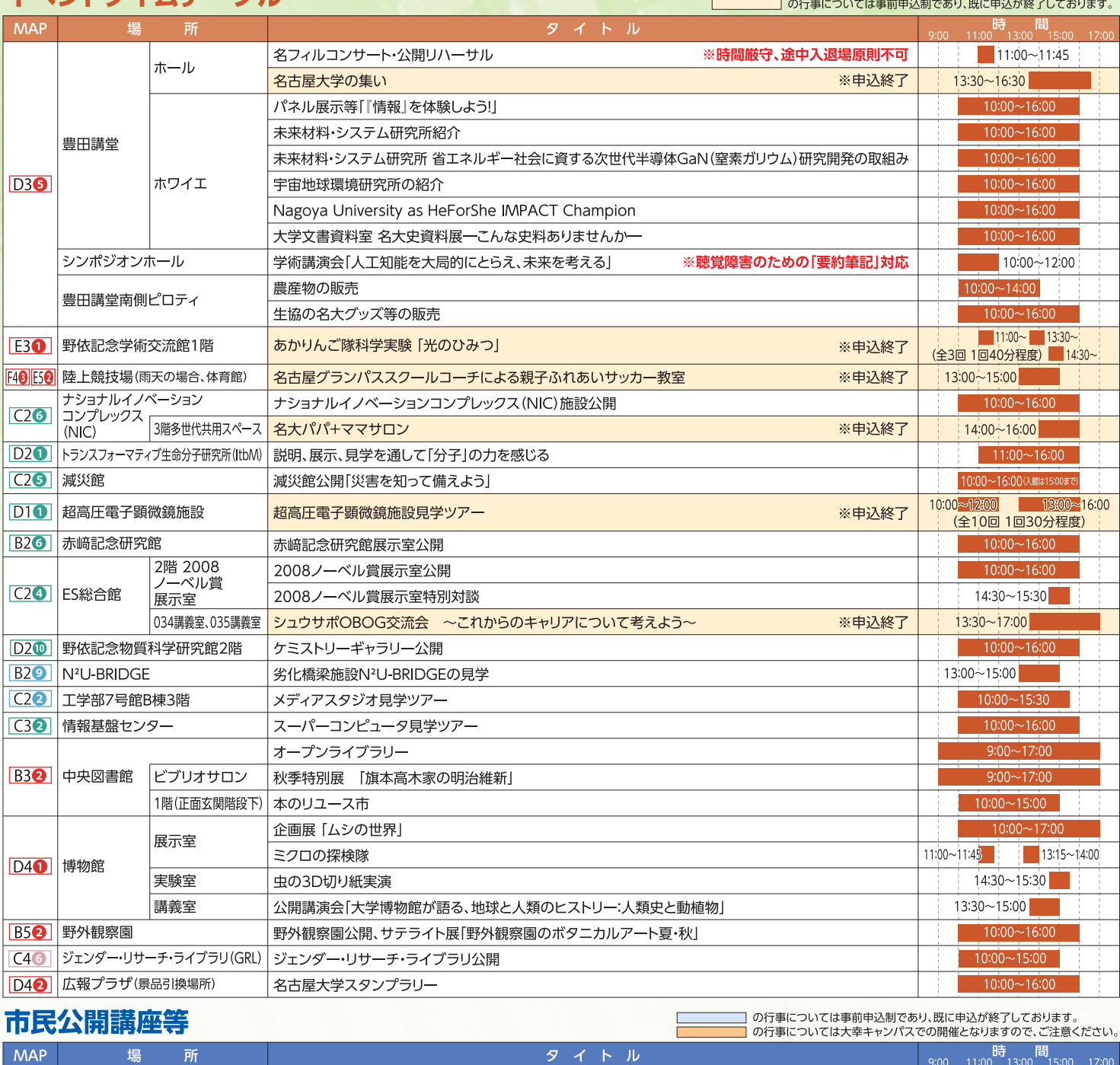

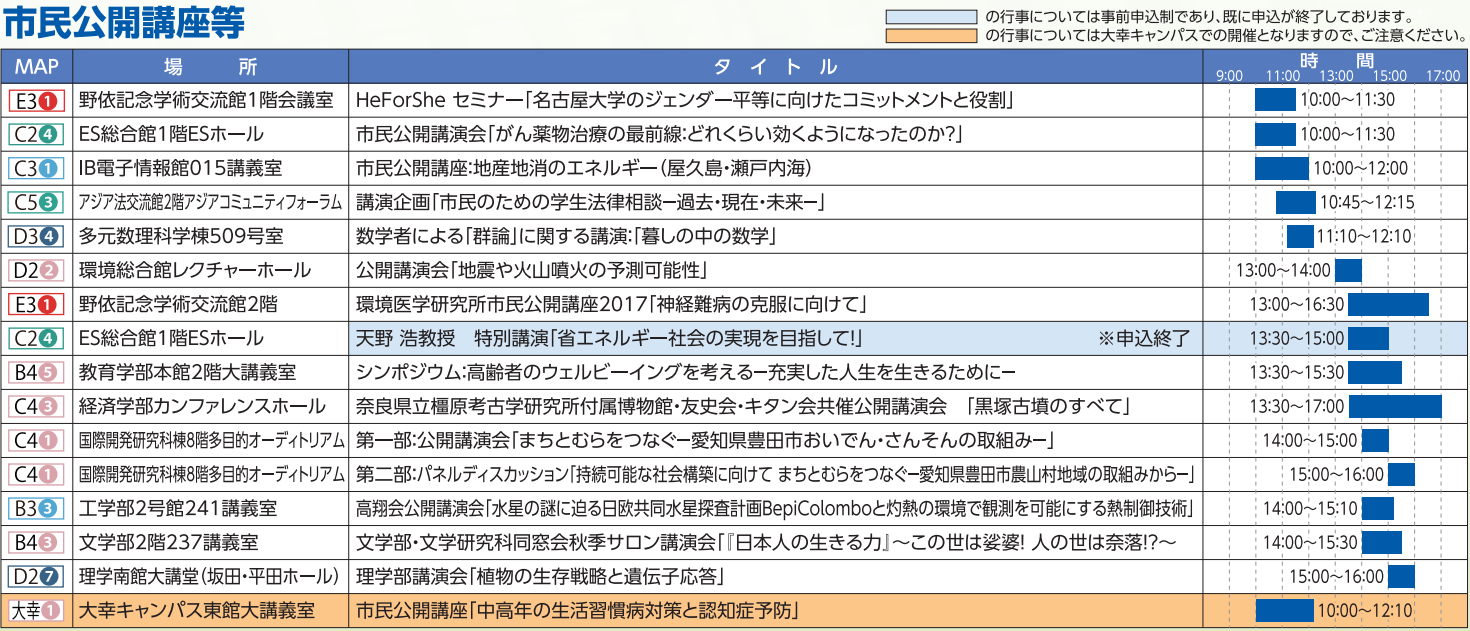

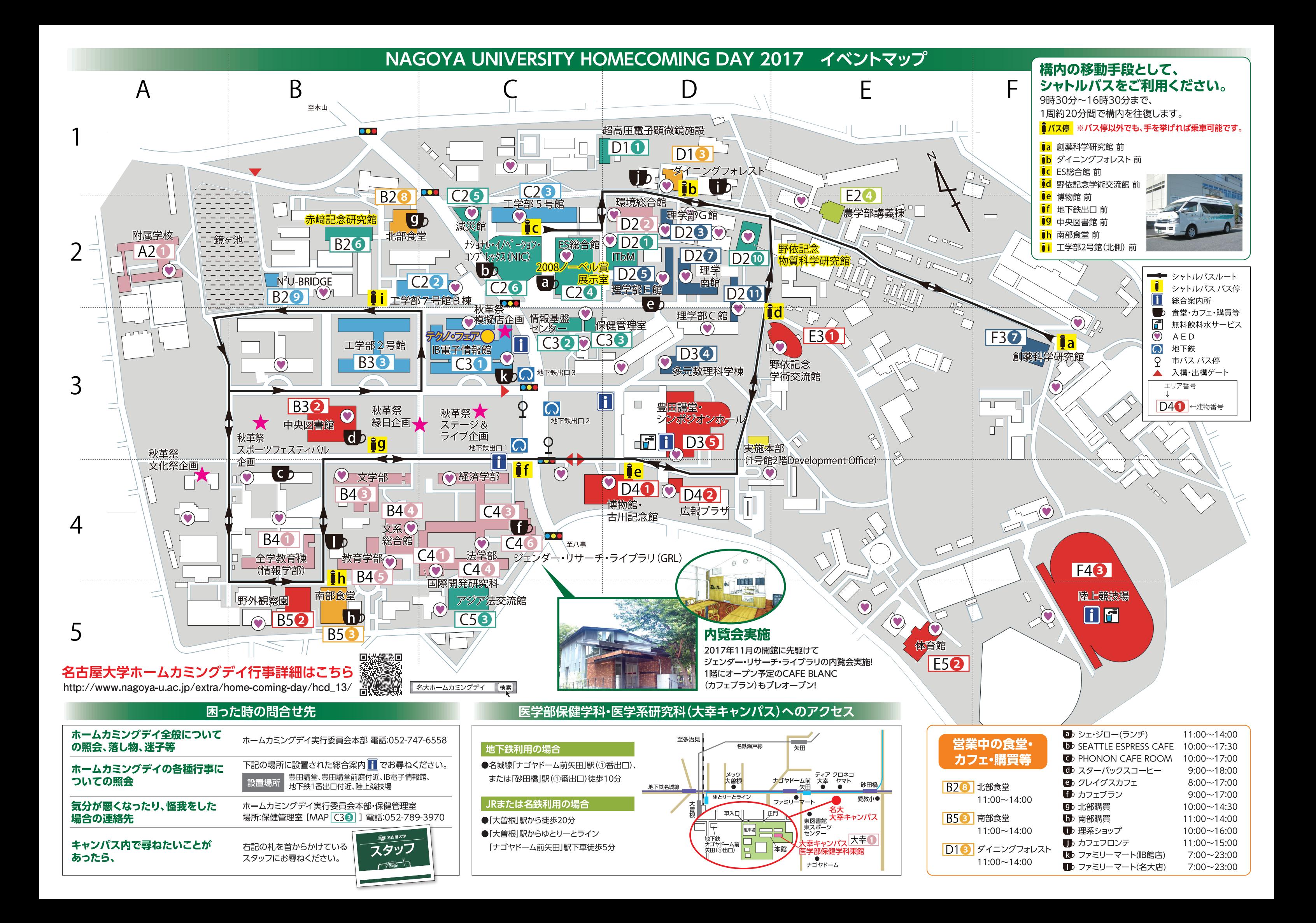